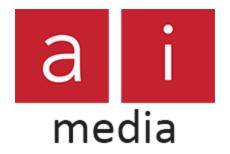

Closed Captions for this webinar are provided by Ai-Media.

If you'd like to view the captions in a separate browser with your choice of fonts, colors, spacing, etc., please:

- Visit <u>ai-live.com</u>
  - 'Join Session'
- Enter: USNAAEE1704 (April 17th)

If you have any feedback or would like to get in touch for any reason, please contact

jeremy.keeble@ai-media.tv

ai-media.tv | scribblr.ai | visibleclassroom.com